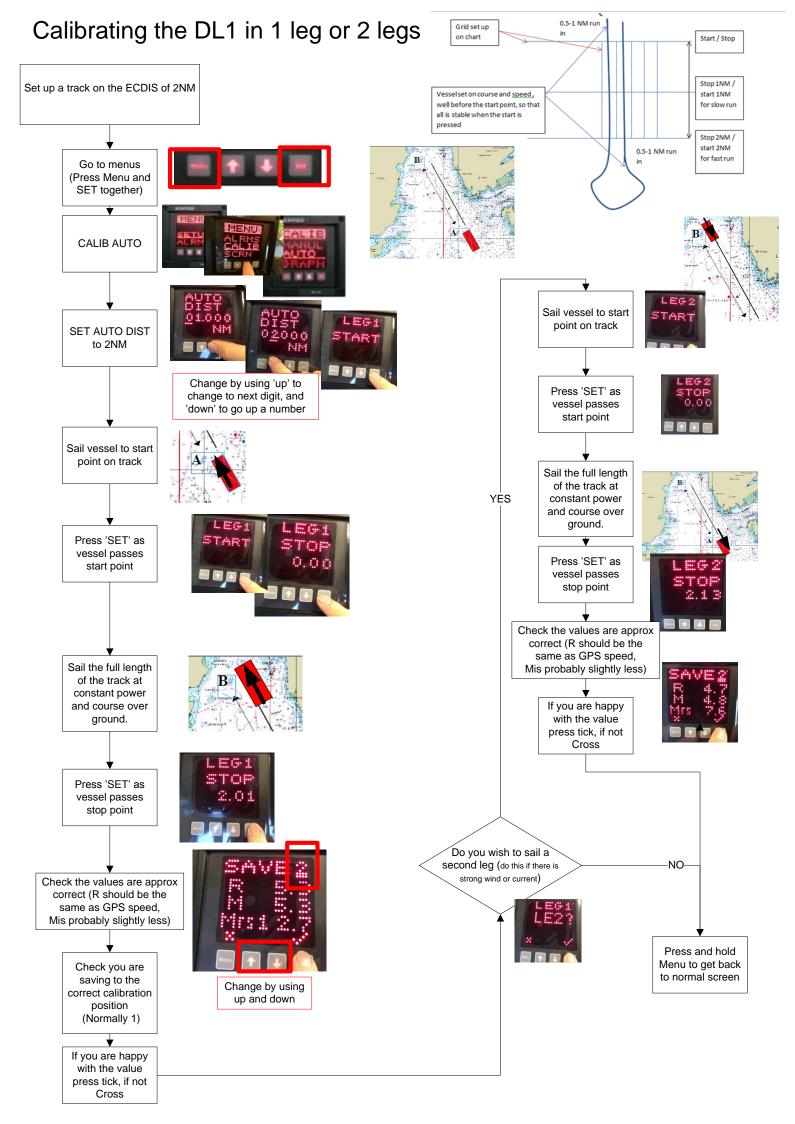

## Verifying the Calibrations on a DL1/EML

The DL1 Speed log normally only needs 1 calibration at a high speed. In some cases where water flow changes with different speeds it may be necessary to perform more calibrations.
There should be no need to have More than 1 calibration within a speed range of 3 kn i.e. 9 12 15 kn If this is the case some should be removed as they can cause innacuracies. The best place for the calibration is at the normal operating speed. (Advised is one calibration at 13kn)

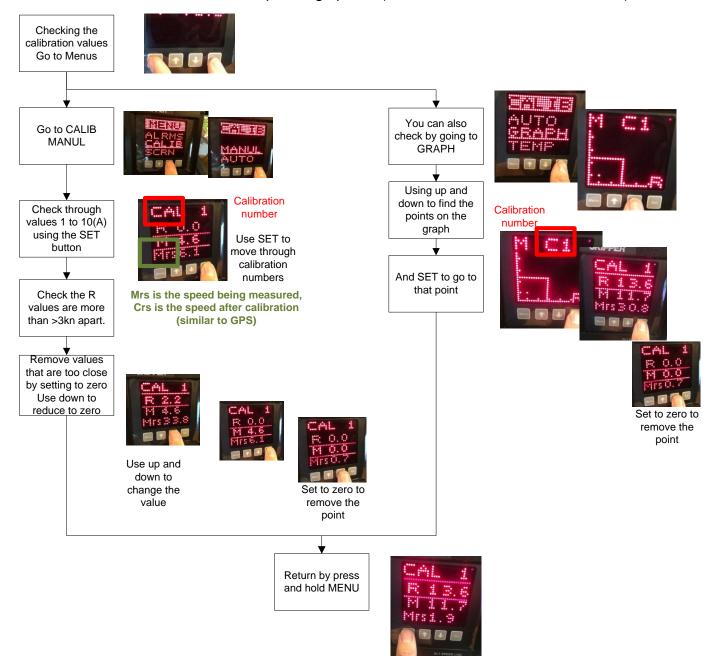